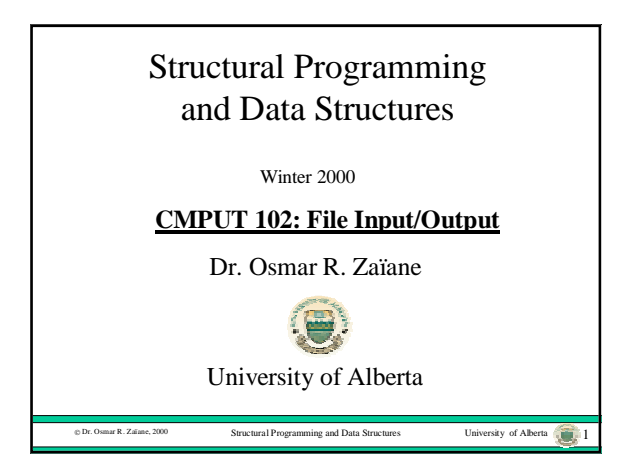

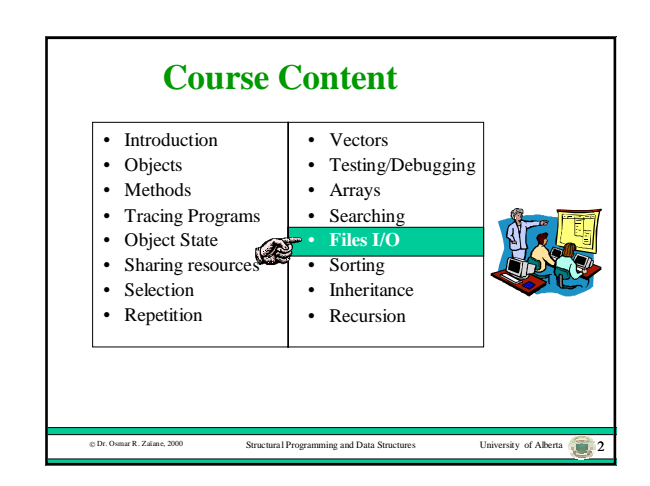

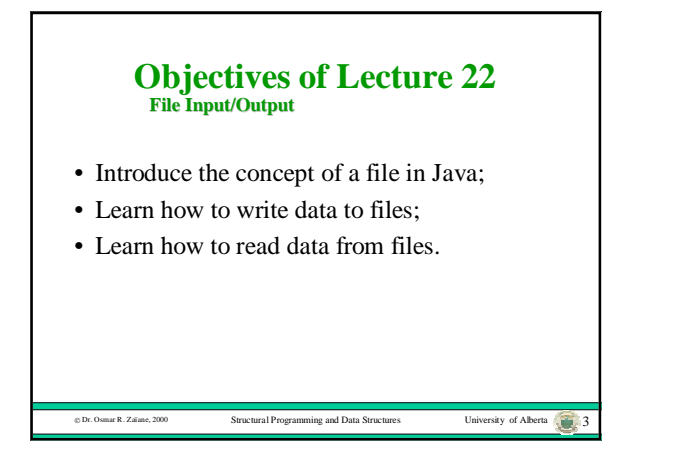

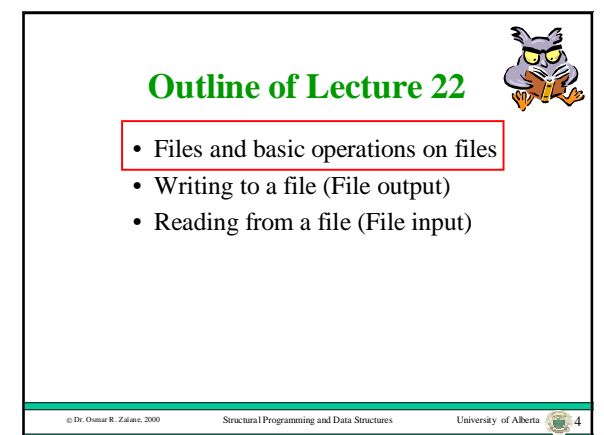

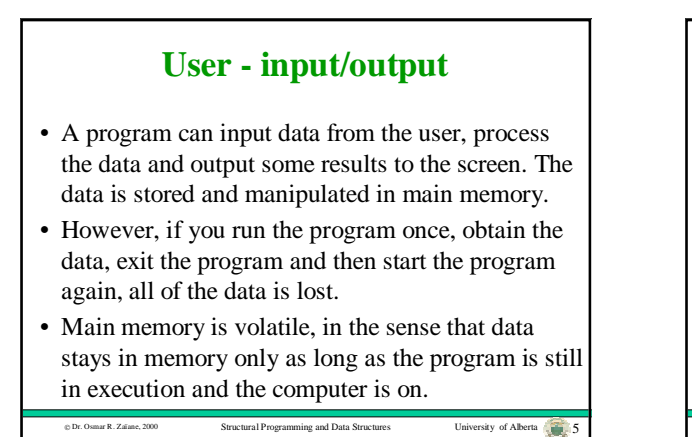

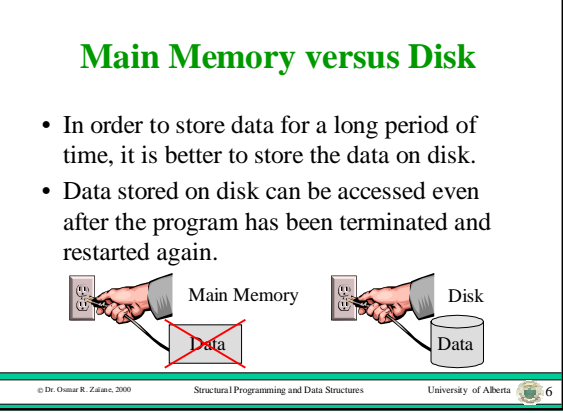

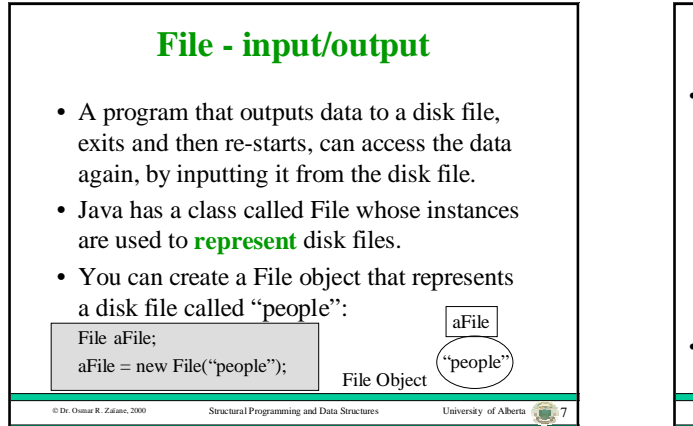

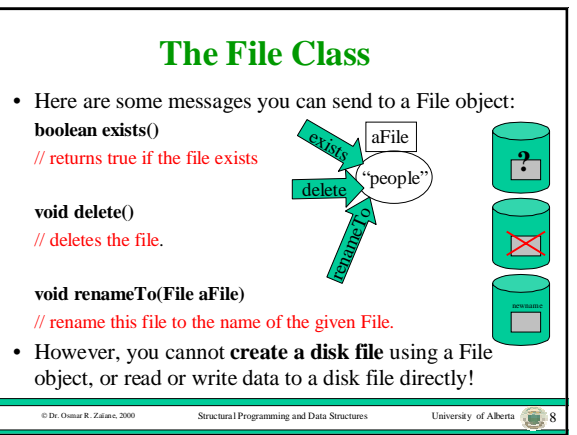

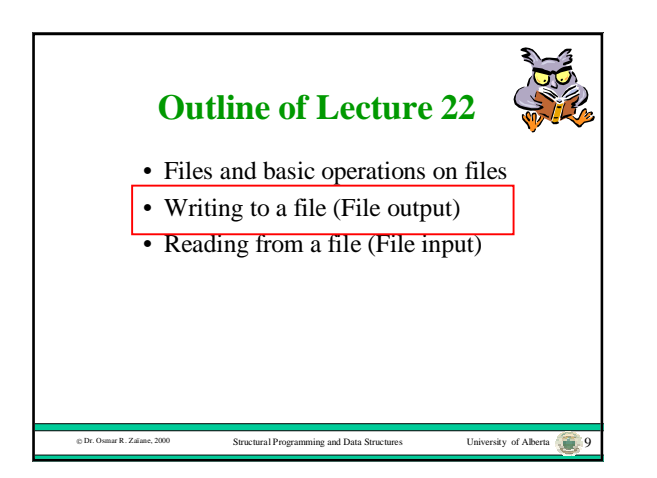

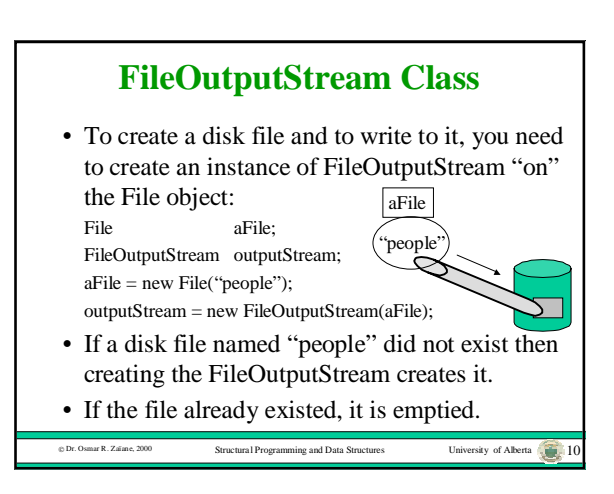

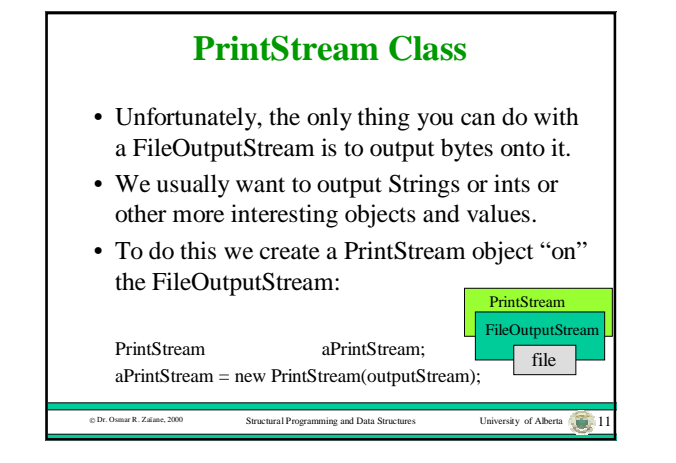

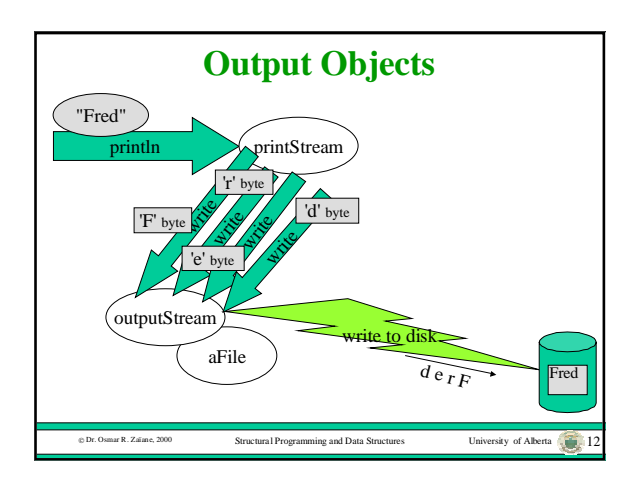

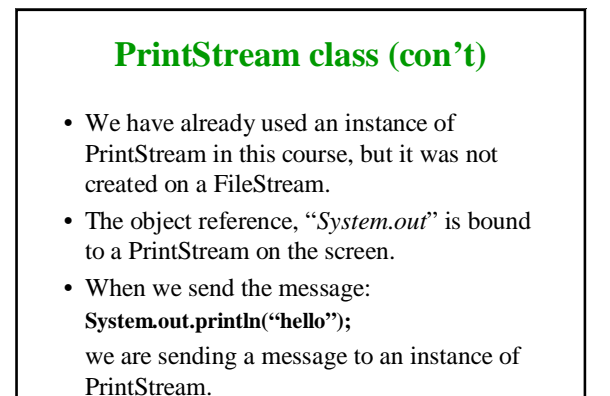

ity of Alberta 13

![](_page_2_Picture_1.jpeg)

![](_page_2_Picture_2.jpeg)

![](_page_2_Figure_3.jpeg)

![](_page_2_Figure_4.jpeg)

![](_page_2_Figure_5.jpeg)

![](_page_3_Picture_285.jpeg)

![](_page_3_Picture_1.jpeg)

![](_page_3_Picture_2.jpeg)

## **Questions**

- How to store a collection of objects in a file with objects having different instance variables? (records with many attributes)
- How to update a file? (delete, add, and change records)
- How to sequentially access a list of objects in a file, one after the other?
- How to randomly access an object in a file at a given position?

dr. Osmanland, 2000 Structural Programming and Data Structures University of Alberta 222

![](_page_3_Figure_8.jpeg)